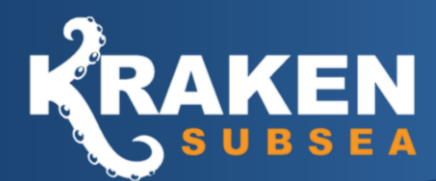

# **20m³ - Single 50µm Filtration System**

## FEATURE HIGHLIGHTS:

## **Subsea Filtration Systems**

Kraken Subsea's engineering team are specialists in subsea filtration design. We have designed and built a wide range of filters used around the globe. These filtration systems have been used in shallow waters close to river deltas where high debris content is present through to ultra-deep 2500m+ water depths.

#### **Filter Design**

Two options have been proposed for this project. A dual filter system with 100% redundance (Filters are capable of  $\sim$ 40m $\frac{3}{min}$ ) and a single filter option with a 50% redundance (Filter is capable of  $\sim$ 30m<sup>3</sup>/min). The filtration element is interchangeable allowing for a change of the filtration insert in the event of high debris build-up.

#### **Custom Design**

Filtration system will be engineered and designed specifically for this project. Once more detail is known and the client requirements are fully understood we will complete final design of filtration system. This ensure the system is fit for purpose and fulfils all the client needs.

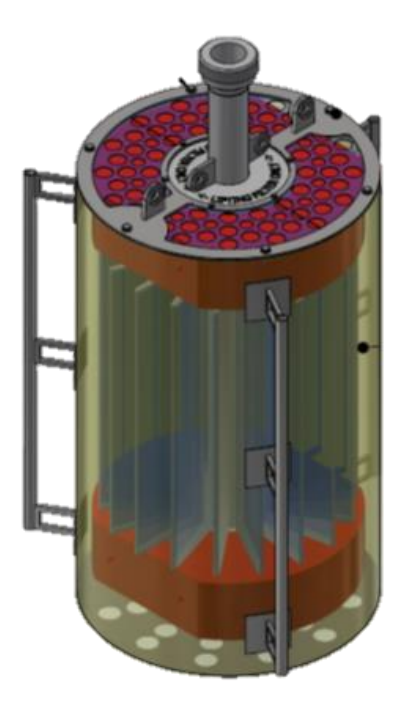

## TECHNICAL SPECIFICATIONS:

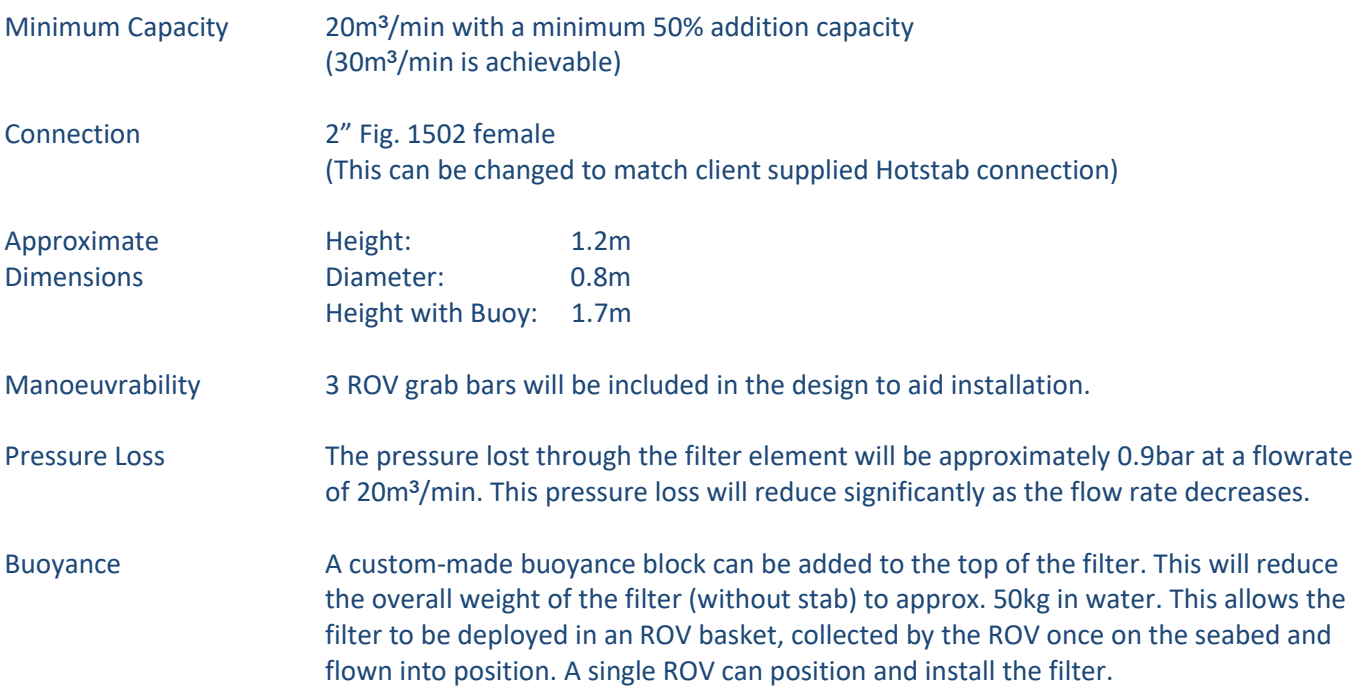